Actas de las XIX Jenui. Castellón, 10-12 de julio 2013 ISBN: 978-84-695-8051-6 DOI: 10.6035/e-TIiT.2013.13 Páginas: 277-284

# Experiencias de utilización de aplicaciones móviles para la mejora de la participación del alumnado

Carlos Guerrero Isaac Lera Antoni Jaume-i-Capó Carlos Juiz Departament de Matemàtiques i Informàtica.

Universitat de les Illes Balears

07122 Palma de Mallorca

{carlos.guerrero,isaac.lera,antoni.jaume,cjuiz}@uib.es

# Resumen

La utilización de *clickers* en el entorno educativo universitario no es novedosa aunque las versiones antiguas de *clickers* llevaban consigo toda una serie de inconvenientes como era la infraestructura, recogida de la información, utilización, etc. Con la generalización del uso de los móviles inteligentes, han aparecido aplicaciones que simulan el comportamiento de los *clickers* tradicionales. Estas aplicaciones resuelven muchos de los problemas de las experiencias anteriores. Pero además, por las características propias de los dispositivos móviles, la utilización de estos *clickers* puede aplicarse en nuevos ámbitos, como por ejemplo, el de intentar buscar una mayor participación de los alumnos durante el desarrollo de las clases. En este artículo se presentan y analizan una serie de experiencias que se han llevado a cabo para utilizar estos dispositivos, ya no solo para la evaluación de los alumnos, si no también para mejorar la interacción entre el profesor y el alumno. Igualmente, se han realizado estudios estadísticos que muestran indicios de mejoría en la participación del alumnado en las clases con estos dispositivos.

# Abstract

Clickers for e-learning at Universities is not a novelty and past drawbacks, e.g., the necessary IT infrastructure and information process, have been overpassed due to the explosion of the smart phone market. There are smart phone applications that simulate the traditional behavior of clickers. These applications not only solve the above mentioned drawbacks but also improve the participation of university students at classroom. In this paper, we present and analyze a set of experiments that have been carried out using these applications. Additionally, we have observed that these applications improve the interaction among professors and students. The paper includes a statistical study showing trends about these improvements.

# Palabras clave

clickers, participación en clase, motivación alumnado, socrative, aplicaciones móviles, teléfonos inteligentes.

# 1. Introducción

En este trabajo se presenta un estudio inicial sobre las bondades de utilizar aplicaciones móviles para mejorar la participación y el aprendizaje de los alumnos. El estudio parte de la creencia que existe entre el profesorado de que algunos alumnos, especialmente en cursos iniciales, no participan en clase por timidez o por estar cohibidos delante del profesor o de sus compañeros. Una de las responsabilidades del docente es mejorar y detectar la falta de participación de los alumnos. Este trabajo está orientado a comprobar la validez de las herramientas móviles como ayuda al profesor para acometer estas responsabilidades.

Tradicionalmente se han utilizado sistemas de respuesta de audiencia (*audience response systems*, ARS), más conocidos como *clickers*, para evaluar las actividades entre los alumnos, el grado de concentración, la interacción entre ellos y el docente, y en la resolución de problemas. Estas herramientas también han sido implementadas como aplicaciones en los teléfonos móviles lo que supone una reducción de costes y de logística. Además, estas aplicaciones son más versátiles y se pueden aplicar en otros tipos de actividades. Nosotros proponemos el uso de las mismas para que los alumnos participen más activamente durante las explicaciones de las clases presenciales.

Existen aplicaciones como *Socrative* [2], que permiten a los alumnos formular preguntas de forma anónima a través de la aplicación. De esta forma el alumno no debería de sentirse cohibido a la hora de preguntar. También pensamos que como consecuencia de aumentar la participación de los alumnos en las clases se puede conseguir un mejor rendimiento y aprendizaje de los alumnos. Por todo esto, nuestras hipótesis de trabajo son que el uso de herramientas móviles puede mejorar la participación de los alumnos durante las clases y, en consecuencia, aumentar el número de alumnos que realizan los ejercicios y el total de ejercicios resueltos de forma correcta.

Para contrastar estas hipótesis hemos presentado una serie de experimentos en los que a un mismo grupo de alumnos se les ha evaluado la participación sin utilizar la aplicación móvil y utilizándola en otro tema distinto de la asignatura. Posteriormente se han estudiado de forma estadística las diferencias significativas entre los puntos de observación del experimento.

Los resultados de los experimentos nos han hecho pensar que existen evidencias de que el uso de dichas aplicaciones móviles puede mejorar el grado de participación de los alumnos en clase. Por el contrario, los resultados sobre el aprendizaje del alumnado a raíz de una mayor participación no son tan concluyentes.

El artículo está organizado de la siguiente forma: en la Sección 2 se explican experiencias docentes anteriores con herramientas similares y alternativas de implementación de *clickers*; en la Sección 3 se explican los detalles de como se han realizado los experimentos, los instrumentos utilizados y el diseño del experimento; la Sección 4 muestra los resultados obtenidos en el experimento y su posterior tratamiento; el análisis de los resultados se lleva a cabo en la Sección 5, además de una serie de comentarios sobre la experiencia de los docentes a la hora de utilizar la herramienta seleccionada; y finalmente, en la Sección 6, mostramos las conclusiones del trabajo y planteamos alternativas de trabajo futuro.

# 2. Estado del arte

Existen varios trabajos que utilizan dispositivos para conocer y disponer de información directa de la evaluación docente y del alumnado. Recogemos algunos de estos trabajos divididos en dos grandes grupos. En primer lugar aquellos que analizan la importancia de las herramientas para mejorar la interacción y la participación. En un segundo grupo incluimos los artículos que analizan los *clickers*.

La propuesta de Riesco y Díaz [10] se centra en el uso de herramientas de interacción implementadas directamente en las computadoras de las aulas. El objetivo se centraba en aumentar la atención de los alumnos durante la explicación del profesor y que los alumnos aprovecharan mejor las clases. La metodología utilizada se basaba en el uso de un pequeño cuestionario interpuesto a lo largo de la explicación teórica para obtener una respuesta sencilla y rápida. Las preguntas se muestran a medida que el profesor desee hacerlo y el alumno va respondiendo. Otra evaluación fue la realización de un concurso donde se premiaba la rapidez en

la respuesta. Los resultados presentados son subjetivos pues no se menciona si ha habido una evaluación por parte del alumnado de la mejora de su participación y compresión de la materia con esta herramienta. Uno de los inconvenientes que citan es la imposibilidad de contar con una infraestructura común a lo largo de las clases y de los múltiples fallos del aplicativo.

McAlister et *al.* [8] presentan una herramienta para la argumentación basada en el trabajo colaborativo y juegos de diálogo. Bajo su experiencia y en opinión de sus alumnos mostraron que el proceso de argumentación y, por ende el de interacción, era más coherente, variado y extenso que sin utilizar esta herramienta. Ellos emplearon la herramienta de código abierto llamada *AcademicTalk* basada en un cliente IRC de chat. Esta herramienta cuenta con una interfaz similar a la de un foro lo que posibilitaba una comunicación asíncrona. Se puede utilizar durante el desarrollo de una clase para la comunicación entre el alumnado y posibilita la realización de preguntas, pero no facilita la extracción automática de resultados y requiere el uso de un ordenador. Su repertorio de pruebas se basaba en un conjunto de cuestiones y replicas constantes con el alumnado, creando conflictos para motivarles aún más. En sus resultados destacamos la alta participación del alumnado y el reducido número de entradas ajenas al temario de la asignatura, un 1 % no correspondían a la temática.

Kern et *al.* [7] desarrollaron una herramienta de observación con el objetivo de medir el trabajo colaborativo de un grupo de estudiantes. Basado en el trabajo de Johnson et *al.* [6], las características a observar fueron: la actitud de interdependencia, la aportación individual, el procedimiento ante el grupo (función, objetivos,. . . ), las actitudes sociales y la promoción de la interacción. La herramienta permitió evaluar todos estos atributos de manera formal y también la inmediatez en la toma de notas. Fue una herramienta basada en el registro de la actividad y comportamiento del alumnado. Podemos considerarlo como un mero repertorio de formularios que no posibilitaban la interacción.

En el segundo grupo de trabajos analizamos aquellos casos en los que se ha analizado los dispositivos *clickers*. El trabajo de Caldwell [4] es una recopilación de trabajos relacionados con los sistemas basados en *clickers*. Incluye temas como la motivación de su uso, su evolución y una serie de ejemplos donde se muestra la bondad de estos dispositivos.

Beth et *al.* [9] realizaron un estudio sobre la eficacia de los *clickers* donde el número de participantes fue de alrededor de 1290 alumnos. La eficacia venía dada por la participación del alumnado con este tipo de herramientas. Hicieron una comparativa de dos grupos unos con *clickers* y otro sin ellos usando el método tradicional de levantar la mano. A partir de una serie de

#### Aplicación de las TIC al proceso de enseñanza-aprendizaje 279

cuestiones sobre la experiencia del alumnado vieron que apenas había una mejora en la participación. Resaltamos algunas de sus consideraciones que tuvimos en cuenta durante nuestra experimentación. Una es la posibilidad de crear ansiedad en el alumnado cuando se realizan tales cuestiones y conllevan un peso en la nota. Otra consideración fue la creación de esporádicos grupos de conversaciones (*chats*) ajenos a la temática de la asignatura. Su trabajo contradice el trabajo de McAlister et *al.* [8].

Álvarez y Llosa [11] utilizaron mandos de radio frecuencia de la empresa *Turning Technologies* con un coste de 100 $\in$ /mando. Como se puede apreciar a simple vista, esta infraestructura tiene el inconveniente del coste elevado del mando, su disponibilidad y distribución cuando el número de mandos es menor que el de alumnos. Los mandos son unos dispositivos sencillos compuestos por una serie de teclas donde el ritmo de interacción la marcaba el profesor a través de una aplicación proyectada e independiente a la gestión del mando. Esto requiere un estudio a posterior de los resultados. Esta manera asíncrona de interactuar presenta problemas por las diferentes situaciones que se dan en clase: hay alumnos que responden antes y han de esperar a que el profesor cambie de pregunta; otros alumnos más rezagados desconocen la pregunta que se está respondiendo, etc. A diferencia de nuestro estudio, el uso de móviles permite que cada alumno disponga de su propio contexto gracias a la pantalla. Además, no se muestran tan recelosos a la hora de interaccionar con un dispositivo cotidiano y propio. Los autores perciben gracias a la herramienta que el alumno es más participativo, consciente de la realización de los ejercicios y puede verse una ligera mejoría en el número de aprobados respecto al grupo piloto.

### 3. Material y método

Para la realización de los experimentos utilizaremos una aplicación de móvil que funciona de la misma forma que los *clickers* tradicionales. Esta aplicación es *Socrative*. *Socrative* dispone de dos módulos separados, por un lado la aplicación para profesores y por otro la aplicación para estudiantes. La aplicación es multiplataforma y está disponible tanto para utilizarse desde un navegador web, como desde un dispositivo Android o iPhone.

La aplicación para profesores es en la que el docente se ha de identificar utilizando usuario y contraseña. Tras llevar a cabo esta acción, al docente se le asigna un número de aula (*room number*) que es con el que identificará el espacio virtual donde se llevará a cabo la interacción con los alumnos. Una vez identificado, el docente puede crear distintos tipos de actividades que serán mostradas en la aplicación del alumno. Estas ac-

tividades se engloban en dos grandes grupos: preguntas individuales o cuestionarios.

Las preguntas individuales están pensadas para ser creadas de forma rápida para responder algún tipo de pregunta que ha enunciado el profesor de viva voz en el aula. Los tipos de respuestas posibles son de selección múltiple, de verdadero o falso y de respuesta de texto libre. Como hemos dicho, en estas preguntas no se mostrará ningún enunciado en el dispositivo del alumno pues están pensadas para responder preguntas durante la clase.

Por otro lado, los cuestionarios están pensados para llevar a cabo una actividad en la que el alumno tenga que responder más de una pregunta. Por lo que las preguntas de un cuestionario deberán de ser creadas anteriormente a la clase, escribiendo el enunciado de cada una de ellas. Los tipos de preguntas disponibles son los mismos que en el apartado anterior. Tanto en el caso anterior como en éste, el docente recibe un resumen detallado de las respuestas realizadas por los alumnos una vez que se ha finalizado la actividad.

Otro elemento a destacar son los denominados *tickets* de salida. Es un cuestionario pre-configurado en la aplicación cuyo objetivo es que el docente reciba una retroalimentación rápida del aprendizaje de los alumnos durante una sesión de clase.

Al inicio de la aplicación de estudiantes la única opción disponible para los alumnos es la introducción del número de aula que les indique el profesor. Una vez que lo han introducido la aplicación queda en espera de los cuestionarios o preguntas que vaya activando el profesor. Cuando éstas son activadas, dicha actividad aparecerá en el dispositivo del alumno y éste podrá responderla.

De entrada, podríamos llevarnos la impresión de que este tipo de aplicación que simula el comportamiento de los *clickers* no nos puede ofrecer más posibilidades que los utilizados tradicionalmente y que sirven únicamente para responder preguntas. Pero sus posibilidades son mucho más amplias.

Por ejemplo, en nuestras actividades hemos utilizado las preguntas de texto libre para dar la opción a los alumnos a preguntar durante la explicación del profesor. Para ello, cuando el profesor inicia la explicación de algún contenido deja abierta una pregunta de respuesta de texto libre y si algún alumno quiere hacer alguna pregunta puede hacerlo a través de la aplicación. Esto podría ser bueno para alumnos de primeros cursos en los que son más reticentes a preguntar de viva voz en el aula por un tema de timidez. Como las respuestas son anónimas también podría ser ideal para casos en los que el alumno detecta que hay algún conocimiento básico o trivial que no entiende, pero que por vergüenza ante el profesor o sus propios compañeros, no se atreve a preguntar.

#### 280 XIX Jornadas sobre la Enseñanza Universitaria de la Informática

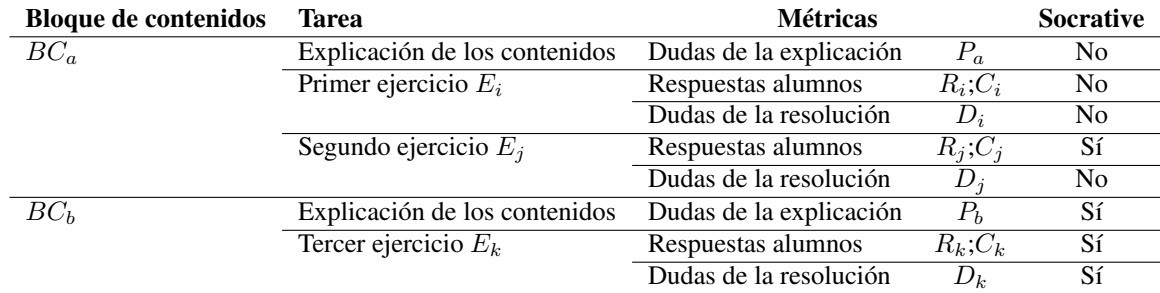

| <b>Métricas</b>         |                  | <b>Socrative</b> | $E_1$    | $E_2$    | $E_1(\%)$         | $E_2(\%)$        |
|-------------------------|------------------|------------------|----------|----------|-------------------|------------------|
| Alumnos totales         |                  |                  | 18       | 33       | 18/18 (100,00%)   | 33/33 (100,00 %) |
| Alumnos con Socrative   | $\boldsymbol{n}$ |                  | 17       | 28       | 17/18 (94,44 %)   | 28/33 (84,84 %)  |
| Dudas de la explicación | $P_a$            | N <sub>0</sub>   | 3        | 2        | $3/18$ (16,67%)   | $2/33(6,06\%)$   |
| Respuestas totales      | $R_i$            | N <sub>0</sub>   | 13       | 26       | 13/18 (72,22 %)   | 26/33 (78,79 %)  |
| Respuestas correctas    | $C_i$            | N <sub>0</sub>   | 12       | 20       | 12/18 (66,67 %)   | 20/33 (60,60 %)  |
| Dudas de la resolución  | $D_i$            | N <sub>0</sub>   | 2        | 2        | $2/18$ (11,11 %)  | $2/33(6,06\%)$   |
| Respuestas totales      | $R_i$            | Sí               | 17       | 24       | $17/17(100,00\%)$ | 24/28 (85,71 %)  |
| Respuestas correctas    | $C_i$            | Sí               | 11       | 12       | $11/17(64,71\%)$  | 12/28 (42,86 %)  |
| Dudas de la resolución  | $D_i$            | N <sub>0</sub>   | $\Omega$ | $\Omega$ | $0/18$ $(0,00\%)$ | $0/33(0,00\%)$   |
| Dudas de la explicación | $P_b$            | Sí               | 6        | 6        | $6/17(35,29\%)$   | $6/28$ (29,43 %) |
| Respuestas totales      | $R_k$            | Sí               | 18       | 28       | $17/17(100,00\%)$ | 28/28 (100,00%)  |
| Respuestas correctas    | $C_k$            | Sí               | 10       | 16       | $10/17(58,82\%)$  | $16/28(57,14\%)$ |
| Dudas de la resolución  | $D_k$            | Sí               | 2        | 4        | $2/17(19,76\%)$   | $4/28$ (14,29 %) |

Cuadro 1: Resumen del experimento diseñado.

Cuadro 2: Resultados obtenidos en el experimento.

Otra posibilidad es la utilización de los cuestionarios preconfigurados para llevar a cabo actividades de coevaluación entre los compañeros. Compañeros de nuestra universidad han hecho pruebas con este tipo de actividades y han quedado muy satisfechos. De esta forma se gana inmediatez en la obtención de los resultados, garantía de anonimato, facilidad en el tratamiento de los resultados por parte del profesor y retroalimentación rápida de los alumnos evaluados. Los resultados individuales pueden ser recuperados en una hoja de cálculo por parte del profesor.

En este estudio se llevó a cabo un experimento para valorar la utilización de la aplicación para facilitar la participación de los alumnos durante el desarrollo de las clases. Se estudió el uso tanto en clases de explicación de contenidos como de resolución de problemas.

El experimento se desarrolló a lo largo de una clase en la que se realizaría la explicación de dos bloques de cotenidos (*BC<sup>a</sup>* y *BCb*) además de tres actividades de resolución de problemas (*Ei*, *E<sup>j</sup>* y *Ek*). Los dos primeros problemas estaban relacionados con el primer bloque de cotenidos. El último problema estaba relacionado con el segundo bloque de contenidos. Durante las explicaciones de los bloques de contenidos se calculó el número de preguntas que realizaron los alumnos  $(P_a \vee P_b)$ .

En la realización de los problemas podemos diferenciar tres partes importantes para el experimento que hemos planteado. La primera hace referencia a la resolución de los problemas por parte de los alumnos. La dinámica consistía en plantear un problema a resolver en clase durante un tiempo limitado . Una vez acabado este tiempo, se evaluaba el número de alumnos que habían resuelto el problema. El profesor explicaba inmediatamente la solución en la pizarra. Durante dicha explicación se admitían preguntas y dudas que el profesor resolvía durante la propia explicación del problema. Finalmente, se medía el número de alumnos que habían respondido correctamente. De esta forma se medían tres valores por cada resolución de ejercicios, el número de alumnos que dieron respuesta al problema (*Ri*, *R<sup>j</sup>* y *Rk*), el número de respuestas correctas (*Ci*, *C<sup>j</sup>* y *Ck*) y el número de dudas formuladas por los alumnos durante la resolución por parte del profesor  $(D_i, D_j, y, D_k)$ .

Para comparar la participación de los alumnos utilizando la herramienta con un escenario tradicional en el que el alumno interviene de viva voz durante la cla-

#### Aplicación de las TIC al proceso de enseñanza-aprendizaje 281

se se intercaló el uso de la herramienta *Socrative* en los distintos puntos del experimento. Por ejemplo, para el caso de las explicaciones de contenidos del primer bloque *BC<sup>A</sup>* los alumnos realizaron las preguntas de la forma tradicional, levantando la mano y preguntando. Por el contrario, en la segunda explicación se dejó abierta una pregunta de respuesta con texto libre en *Socrative* para que los alumnos pudieran preguntar lo que quisieran utilizando dicha aplicación.

En el caso de la primera resolución de ejercicios no se utilizó la aplicación. Por el contrario, en el último ejercicio se utilizó para los tres casos. En primer lugar se ofreció una pregunta de respuesta múltiple para que los alumnos respondieran con su solución del problema. De esta forma se midió tanto el número de soluciones como las que fueron correctas. Durante la resolución del problema se abrió de nuevo una pregunta de respuesta libre. Ésta se utilizó para preguntar las dudas de los alumnos. En el caso del segundo problema se planteó un caso intermedio. Se utilizó *Socrative* para recolectar el número de respuestas y no se utilizó para que los alumnos preguntaran durante la resolución.

En el Cuadro 1 podemos ver de forma más resumida como se ha diseñado el experimento y las métricas que se han medido. También se han tenido en cuenta el número total de alumnos en la clase (*t*) y el número de alumnos que podían participar en el uso de *Socrative* (*n*) ya sea mediante el uso de un teléfono inteligente o de un ordenador portátil.

Todas las fases del experimento se han repetido dos veces en dos asignaturas distintas con dos grupos de alumnos distintos. Un grupo estaba formado por 18 alumnos y el otro por 33. Los dos experimentos se han realizado durante el primer cuatrimestre del curso 2012/13 en los estudios de informática de la *Universitat de les Illes Balears*. El primero de ellos (*E*1) se realizó en la asignatura *Evaluación del Comportamiento de Sistemas Informáticos* de tercer curso y el segundo de ellos en la asignatura *Arquitectura de Computadores* de cuarto curso  $(E_2)$ . Ambas asignaturas son troncales y el profesorado es distinto.

### 4. Resultados

Los resultados del experimento se han mostrado tanto en valores absolutos como en valores relativos (tantos por ciento). Es importante tener en cuenta que, para las actividades en las que no se utilizaba *Socrative*, podían participar todos los alumnos. Sin embargo, en aquellas actividades donde se ha utilizado el software sólo hay que tener en cuenta como número total de alumnos aquellos que disponían de portátil o móvil (17 y 28 alumnos en cada uno de los grupos).

Finalmente es necesario comprobar si existen diferencias significativas intra-grupo para los casos en los

| <b>Métricas</b> |       | Ρ      |
|-----------------|-------|--------|
| $P_a$           | 2,426 | 0,1194 |
| $R_i$           | 1,358 | 0,2439 |
| $C_i$           | 0,428 | 0,5130 |
| $D_i$           | 0,822 | 0,3645 |
| $R_i$           |       |        |
| $C_i$           | 5,433 | 0,0198 |
| $D_i$           |       |        |
| $P_{h}$         | 2,267 | 0,1322 |
| $R_k$           |       |        |
| $C_k$           | 0,008 | 0,9268 |
| $D_k$           | 0,309 | 0,5784 |

Cuadro 3: Resultados del test de Chi-cuadrado para los estudios inter-grupo.

que se ha utilizado *Socrative* comparado con los que no se ha utilizado y comprobar si no hay una diferencia significativa entre los dos grupos de alumnos (intergrupo). Para llevar a cabo esta evaluación se ha utilizado el test de Chi-cuadraro  $(\chi^2)$ . Mediante este método se puede comprobar si las variables estudiadas son estadísticamente independientes. El test de  $\chi^2$  nos ofrece la probabilidad de concurrencia. El valor límite de esta probabilidad generalmente aceptado es de  $P = 0,05$ para comprobar si hay una diferencia significativa entre las variables estudiadas [5]. Cuando la probabilidad de concurrencia obtenida es menor que este valor existen diferencias entre las variables estudiadas y, por tanto, la asociación es significativa. En conclusión, las muestras observadas no pertenecen a la misma distribución de los valores esperados.

En el Cuadro 3 vemos los resultados obtenidos en el test calculado con GraphPad [1]. Hemos fijado uno de los dos grupos de estudiantes como las muestras esperadas de nuestra variable independiente y el otro como las muestras obtenidas realmente. Nuestra hipótesis marca que en estos casos los dos grupos no deben de presentar diferencias significativas, es decir, valores altos de la probabilidad de concurrencia *P*. Por el contrario, en el Cuadro 4 está la comparación entre los experimentos donde se ha utilizado *Socrative* con los que no. Uno de los dos casos se ha utilizado para el cálculo de los valores esperados y el otro para los casos de valores observados. En estos casos sí que se espera que se obtengan diferencias significativas en las muestras.

### 5. Discusión

La parte de discusión de resultados la vamos a dividir en dos bloques fundamentales. Por un lado trataremos el análisis y discusión de los resultados estadísticos obtenidos en las métricas utilizadas para medir

| <b>Métricas</b>         | $\gamma^2$ | P      |
|-------------------------|------------|--------|
| $P_a$ vs. $P_b$         | 14,482     | 0,0001 |
| $R_i$ vs. $R_j$ y $R_k$ | 18,178     | 0.0001 |
| $C_i$ vs. $C_j$ y $C_k$ | 2.623      | 0,1053 |
| $D_i$ y $D_j$ vs. $D_k$ | 10.685     | 0.0011 |

Cuadro 4: Resultados del test de Chi-cuadrado para los estudios intra-grupo.

la participación de los alumnos. En una segunda fase analizaremos la experiencia de los profesores a partir de comentarios e impresiones de la utilización de la herramienta. Esta parte de discusión es totalmente subjetiva pero la consideramos igual de importante dentro de las aportaciones de este artículo.

### 5.1. Resultados estadísticos

La hipótesis de nuestro estudio se basa en que el uso de *Socrative* ayuda y favorece la participación de los alumnos en las clases que se llevan a cabo de forma presencial. Para ello hemos hecho distintas mediciones de la participación de los alumnos alternando el uso de la herramienta *Socrative*. En el análisis de los resultados hemos de comprobar si existe una diferencia entre los alumnos cuando han utilizando la herramienta y cuando no. Para ello se ha llevado a cabo un estudio estadístico basado en el test de la Chi-cuadraro.

La parte estadística de este estudio tiene como objetivo ver la existencia de diferencias significativas entre los resultados obtenidos en las actividades en las que se ha utilizado la aplicación de móvil y aquellas en las que no se ha utilizado (estudio intra-grupo). Ya que los datos se han obtenido de dos grupos de alumnos distintos, también es necesario saber si los resultados obtenidos en los dos grupos siguen la misma distribución, para ello se ha de comprobar que en este caso, a diferencia del anterior, las diferencias entre los grupos no sean significativas (estudio inter-grupo).

La existencia de diferencias significativas entre dos variables se refleja en el hecho de que el valor de la probabilidad de concurrencia *P* del test de la Chicuadrado sea menor que 0,05. Por el contrario, para valores superiores nos encontramos que no existen diferencias significativas y que, por tanto, las muestras de ambas variables siguen un mismo patrón. Aplicando esto a nuestro caso resulta que para validar nuestre hipótesis alternativa deberíamos obtener valores de *P* mayores de 0,05 en el estudios inter-grupos y valores inferiores en los estudios intra-grupo.

En los resultados de la sección anterior presentamos tanto variables que miden la intervención de los alumnos en clase como otras que intentan reflejar el grado de aprendizaje de los alumnos. En el primer grupo se

#### 282 XIX Jornadas sobre la Enseñanza Universitaria de la Informática

incluyen las que miden el número de preguntas realizadas al profesor por parte de los alumnos  $(P_x \vee D_x)$ . En el segundo grupo están las que miden el número de alumnos que resuelven las actividades y cuales de ellos lo hacen de forma correcta  $(R_x \vee C_x)$ . Por ello vamos a analizar por separado ambos casos.

Para el caso de las variables que miden las intervenciones de los alumnos en el estudio inter-grupos vemos que los valores de *P* están por encima de 0,05 para todas ellas menos una  $(P_a, P_b, D_i \vee D_k)$ . En el caso de esta última, *D<sup>j</sup>* , no se ha podido calcular el test de Chi-cuadrado ya que en ambos casos nos encontramos con una participación del 100 %. De todas formas, este dato también contrasta que el comportamiento de los alumnos en ambos grupos ha sido igual.

En el caso del análisis intra-grupos vemos que los valores de *P* son inferiores a 0,05 también en ambos casos. Con lo que podemos afirmar que existen diferencias significativas entre ambos casos. Por tanto, los alumnos no tienen el mismo comportamiento cuando utilizan la aplicación *Socrative* a cuando sí la utilizan. El porcentaje de preguntas realizadas es mayor en los casos de utilización de *Socrative* tanto a la hora de explicar un contenido como a la hora de resolver dudas en la resolución de problema. De esta forma queda reflejado que hay indicios de que el uso de esta herramienta conlleva asociado una participación mayor de los alumnos en el desarrollo de una clase presencial.

Finalmente analizamos el caso de las variables que miden la realización de las actividades de los alumnos y la corrección de dichas actividades. Estas métricas se han llevado a cabo con la intención de medir si el proceso de aprendizaje ha sido mejor en el caso de utilizar *Socrative*. Esta hipótesis se basa en el hecho de que si el alumno pregunta más usando el móvil, como ha quedado reflejado en la hipótesis anterior, se supone que su aprendizaje será mayor. Y si el aprendizaje de los alumnos es mayor, habrá un número mayor de alumnos que resolverán más ejercicios y el número de ejercicios resueltos de forma correcta también será mayor.

Para contrastar esta hipótesis hemos estudiado las variables  $R_i$ ,  $R_j$ ,  $R_k$ ,  $C_i$ ,  $C_j$  y  $C_k$ . En primer lugar lo que vemos es que entre las respuestas a la primera pregunta de los dos grupos *C<sup>i</sup>* existe una diferencia significativa pues el valor de *P* es de 0,0198, hecho que nos indica que ambos grupos se han comportado de forma distinta con lo que no se cumple el primer requerimiento que indica que ambos grupos han de ser homogeneos. El resto de experimentos si que mantiene una igualdad entre ambos grupos experimentales (los dos grupos de alumnos o clases).

A la hora de comparar las actividades en las que se ha utilizado *Socrative* con las que no (intra-grupo), nos encontramos con que no existe una diferencia signifi-

#### Aplicación de las TIC al proceso de enseñanza-aprendizaje 283

cativa de estas variables. De esta forma podemos afirmar que para el caso que hemos estudiado no se observa ningún tipo de mejora en los resultados de los ejercicios de los alumnos. Por eso no podemos concluir nada sobre si el uso de la aplicación móvil mejora los resultados obtenidos por los alumnos. Igualmente no podemos asegurar que el aumento de la participación obtenido con la utilización de la herramienta móvil conlleve asociado un aprendizaje mayor.

En cuanto a la segunda variable de medición de grado de realización de actividades  $(R_i, R_j, R_k)$ , la que mide el número de alumnos que han dado respuesta a los ejercicios ya sea de forma correcta o incorrecta, vemos que se cumplen las condiciones de diferencia significativa intra-grupal y no significativa en intergrupal. Así que puede existir alguna evidencia de que el uso de *Socrative* genere un número de alumnos que llevan a cabo los ejercicios. En cualquier caso, los resultados para la medición del aprendizaje de los alumnos son poco concluyentes y en este proceso influyen muchas otras variables externas.

### 5.2. Experiencia docente

La primera preocupación con la que nos encontramos ante la utilización de este tipo de herramientas fue con el hecho de excluir a una serie de alumnos por no disponer de móvil o portátil. Analizando los números vemos que el porcentaje de alumnos que no disponen de estas herramientas es muy bajo, de hecho, menor de lo que esperábamos. Una práctica positiva para el futuro sería comprobar previamente que todos los alumnos tienen acceso de una u otra forma a la aplicación y, si esto no es así, trasladar la clase a un aula con ordenadores donde todos los alumnos puedan participar. En cualquier caso, hay que conseguir que ningún alumno quede excluido ya que de no ser así se conseguiría el efecto contrario del buscado con esta herramienta.

Un segundo tema a comentar son algunos problemas técnicos sufridos durante la utilización de la herramienta. Uno de los profesores tuvo problemas con la aplicación ya que ésta se desconectaba continuamente y, por tanto, a los alumnos no les aparecía la actividad (*room*). Podemos pensar que estos problemas se debían a algún tipo de fallo de conexión de la aplicación del profesor (*Socrative lecturer*) al utilizarla desde un móvil con conexión 3G. El otro profesor utilizó un ordenador portátil con conexión wifi y no experimentó ningún problema.

Un hecho positivo y que nos sorprendió es que los alumnos se adaptaron muy rápidamente a la utilización de la herramienta. Pensábamos que la dinámica de utilizarla sería más lenta pero sin prácticamente ningún tipo de explicación los alumnos fueron capaces de utilizarla. Así que el tiempo utilizado para explicar el funcionamiento de la aplicación fue mínimo ya que ésta resultó ser de una alta usabilidad y muy intuitiva.

Como punto final comentar alguna de las ideas que nos han surgido durante la realización de las actividades. Una de las que nos parece más interesante es la de compartir con los alumnos el visionado de la aplicación del profesor con un proyector. En esta parte de la aplicación aparecen las respuestas que van dando los alumnos de forma interactiva e inmediata mediante el uso de gráficos, listados, etc. Esto podría servir para llevar a cabo juegos entre los alumnos a la hora de realizar actividades, motivando al alumnado a dar una respuesta rápida y correcta de los ejercicios planteados. Ha quedado demostrado en muchos estudios que la utilización de juegos mejora el aprendizaje de los alumnos [3, 4].

### 6. Conclusión

En este trabajo hemos intentado mostrar evidencias de que la utilización de aplicaciones móviles como *Socrative* facilitan a los alumnos la participación en las clases presenciales y que, por tanto, su participación en las mismas también mejora. Para ello hemos diseñado un experimento compuesto de varias fases y ejercicios en los que se ha ido alternando la utilización de la herramienta estudiada con los métodos tradicionales de participación de los alumnos, es decir, levantar la mano y hacer una intervención de viva voz. En el experimento se han medido una serie de métricas para evaluar la participación de los alumnos a la hora de realizar preguntas, resolver ejercicios y tenerlos resueltos de forma correcta. Finalmente, el experimento diseñado se ha realizado sobre dos grupos de alumnos distintos.

Hemos podido comprobar que existen evidencias de que la utilización de la herramienta *Socrative*, o cualquier otro tipo de herramientas similares a los *clickers*, aumenta el número de preguntas que hacen los alumnos al profesor durante la realización de la clase. Por el contrario, no hemos podido concluir nada sobre el estudio de este aumento en la participación tenga como consecuencia una mejora en el proceso de aprendizaje ya que no hemos constatado un aumento del número de ejercicios resueltos. Se deberían de diseñar más experimentos y aumentar el número de los realizados para conseguir ver si existe un aprendizaje mayor entre el alumnado cuando se usan este tipo de herramientas. De la misma forma sería interesante medir la calidad de este aprendizaje.

Las evidencias encontradas nos hacen pensar que existe una relación causa-efecto y que este tipo de herramientas podría ofrecer más ventajas a los profesores para conseguir mitigar los inconvenientes de la no participación de los alumnos en clase. Como trabajo futuro proponemos estudiar de forma más profunda este tipo de herramientas mediante el aumento de la muestra utilizada, la mejora de la estratificación de las muestras y una modificación de la variable independiente que garantice una mayor fiabilidad en el estudio.

Como segundo grupo de trabajos futuros incluimos el hecho de intentar integrar esta herramienta también en la realización de otros tipos de prácticas, como por ejemplo, la co-evaluación entre iguales. Algunos de los compañeros de nuestra universidad ya han llevado a cabo algún tipo de experiencia con las que han quedado muy satisfechos.

# Agradecimientos

Trabajo cofinanciado por el Departamento de Matemáticas e Informática de la Universitat de les Illes Balears y por el proyecto "Aplicaciones móviles para la mejora de la participación de los alumnos en actividades en el aula" de la convocatoria de "Projectes d'innovació i millora de la qualitat docent 2012-2013" del Vicerrectorado de Docencia y Calidad de la Universitat de les Illes Balears. También queremos agradecer la ayuda de los compañeros de departamento que, a través de los seminarios de docencia que se organizan, han aportado ideas y ayuda a los experimentos llevados a cabo.

# **Referencias**

- [1] Graphpad software. http://graphpad. com/quickcalcs/chisquared1/, 2013.
- [2] Socrative environment. http://www. socrative.com/, 2013.
- [3] Alan Amory, Kevin Naicker, Jacky Vincent, and Claudia Adams. The use of computer games as an educational tool: identification of appropriate game types and game elements. *British Journal of Educational Technology*, 30(4):311–321, 1999.
- [4] Jane E. Caldwell. Clickers in the Large Classroom: Current Research and Best-Practice Tips. *CBE-Life Sciences Education*, 6(1):9–20, 2007.
- [5] Priscilla E. Greenwood and Michael S. Nikulin. *A Guide to Chi-Squared Testing (Wiley Series in Probability and Statistics)*. Wiley, New York, NY, 1 edition, 1996.
- [6] D.W. Johnson, R.T. Johnson, and E. Holubec. *Cooperation in the Classroom*. Edina, MN: Interaction book company, 1991.
- [7] A.L. Kern, T.J. Moore, and F.C. Akillioglu. Cooperative learning: Developing an observation instrument for student interactions. In *Frontiers In Education Conference - Global Engineering: Knowledge Without Borders, Opportunities Without Passports (FIE)*, 2007.
- [8] Simon Mcalister, Andrew Ravenscroft, and Eileen Scanlon. Combining interaction and context design to support collaborative argumentation using a tool for synchronous cmc. *Journal of Computer Assisted Learning*, 20(3):194–204, 2004.
- [9] Beth Morling, Meghan McAuliffe, Lawrence Cohen, and Thomas M. DiLorenzo. Efficacy of personal response systems ("clickers") in large, introductory psychology classes. *Teaching of Psychology*, 35(1):45–50, 2008.
- [10] Miguel Riesco and Marián Díaz. Sistema docente de realimentación inmediate en clases prácticas. In *Actas de las XI jornadas de enseñanza universitaria de la informática (JENUI)*, volume 1, pages 29–36, 2005.
- [11] Carlos Álvarez and Josep Llosa. Uso de mandos interactivos para la evaluación formativa con realimentación rápida. *ReVisión - Revista de AE-NUI de investigación en Docencia Universitaria de la Informática*, 3(2):7–16, 2010.